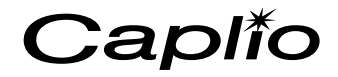

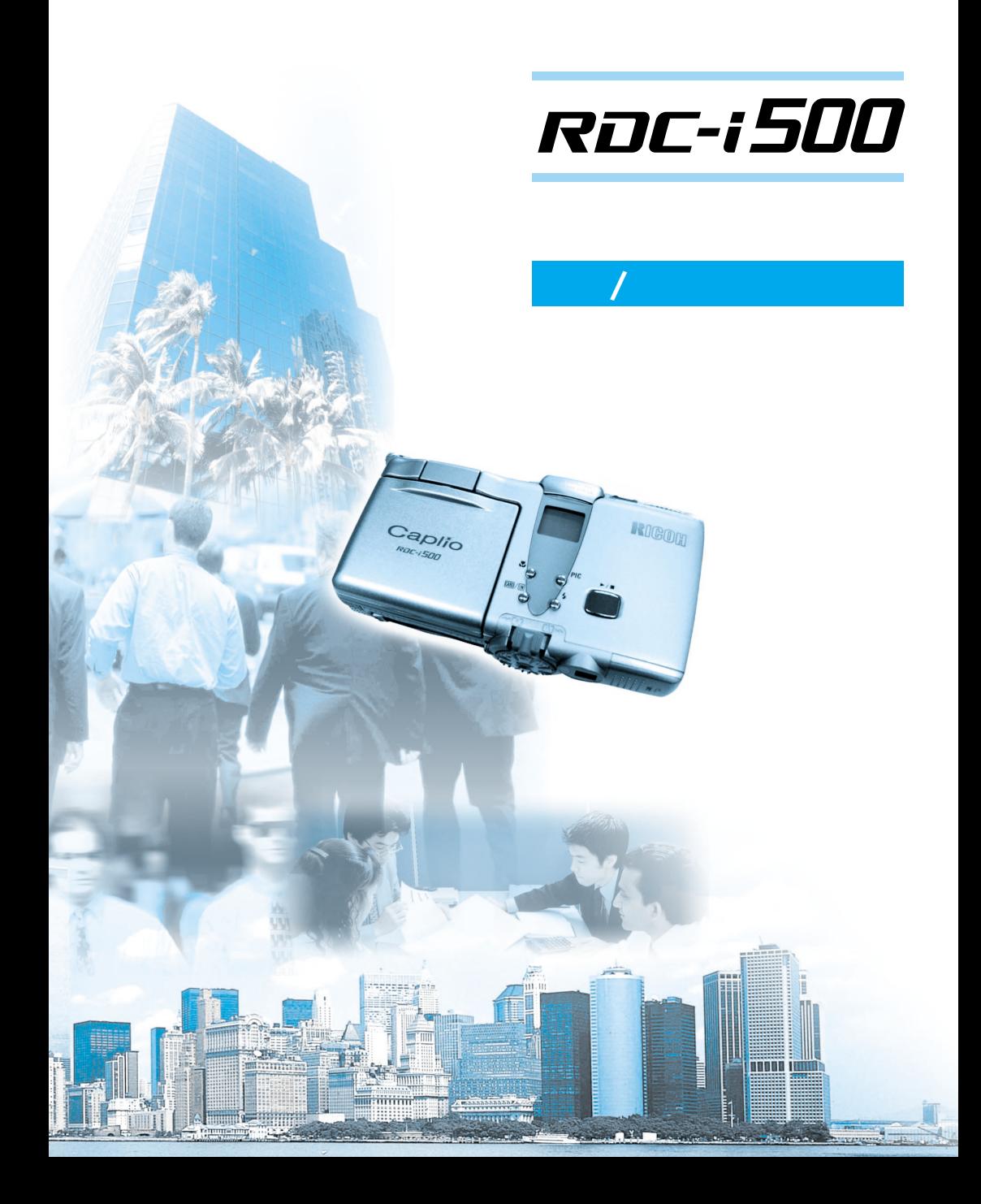

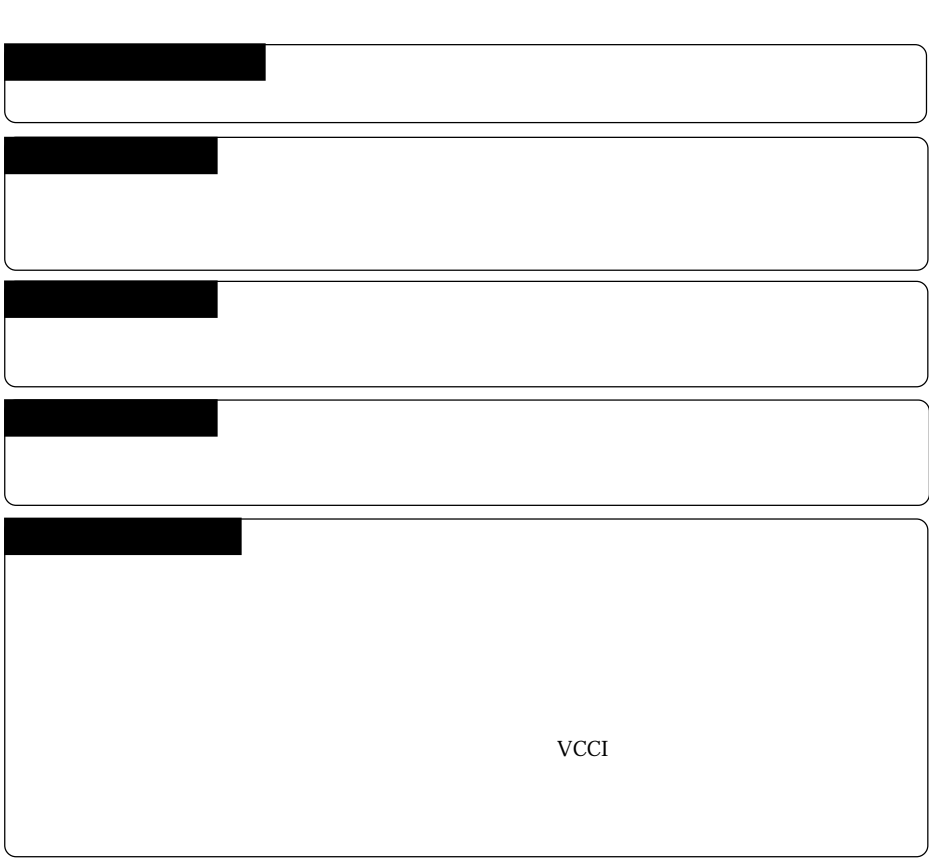

 $\overline{A}$ 

the control of the control of the control of

©2001 RICOH CO.,LTD.

Microsoft MS Windows Microsoft Corporation Apple Computer, Inc. SanDisk Corporation Net Coole Net The Vine<br>
Macintosh<br>
Compact Flash<sup>TM</sup><br>
Net Front

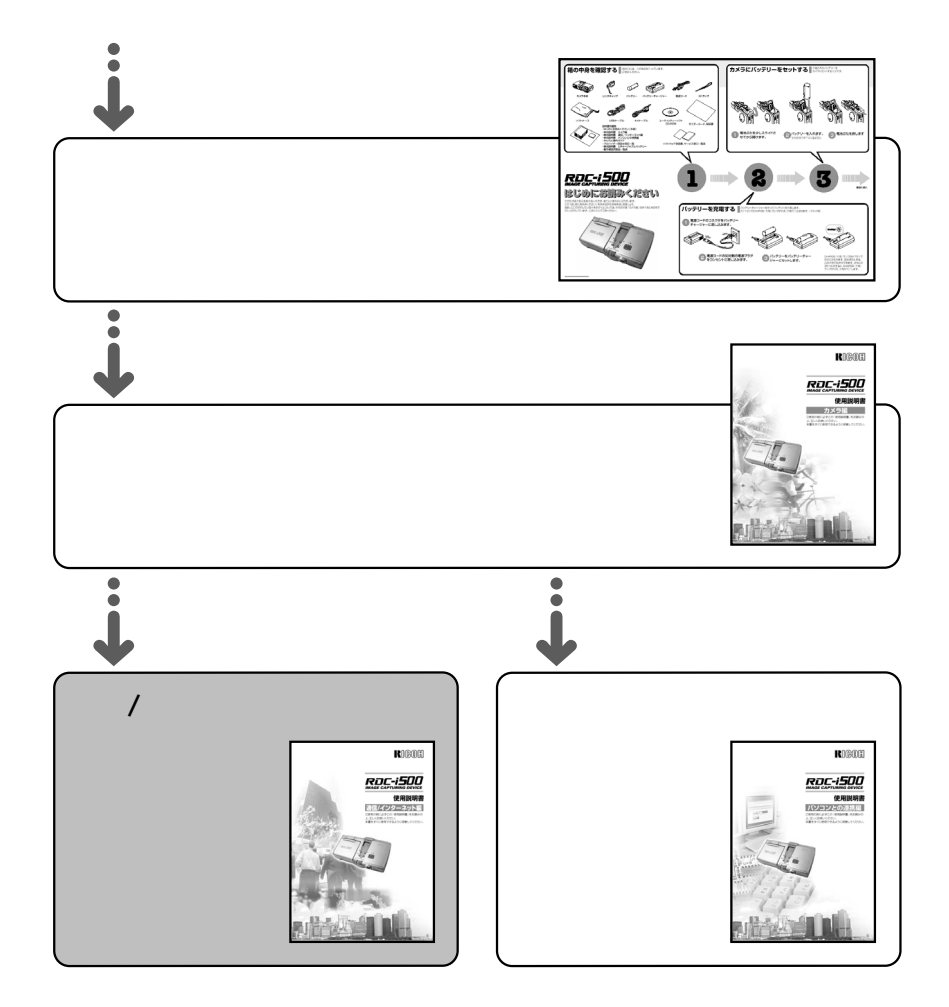

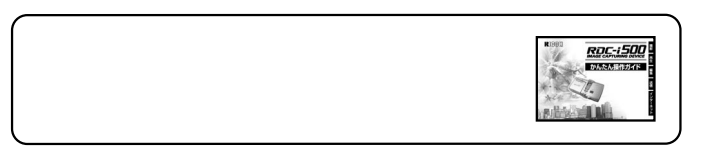

- 
- -

## $10$

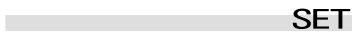

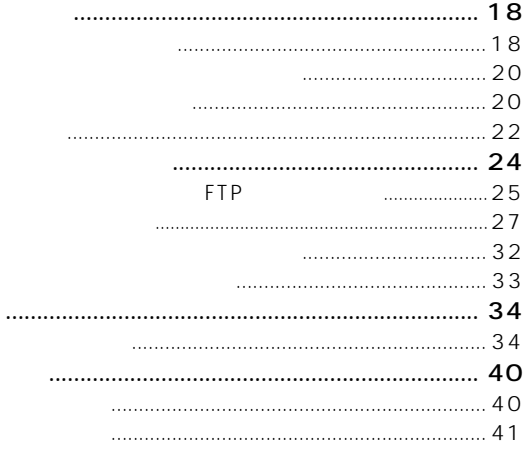

 $\mathbf{1}$ 

 $\overline{2}$ 

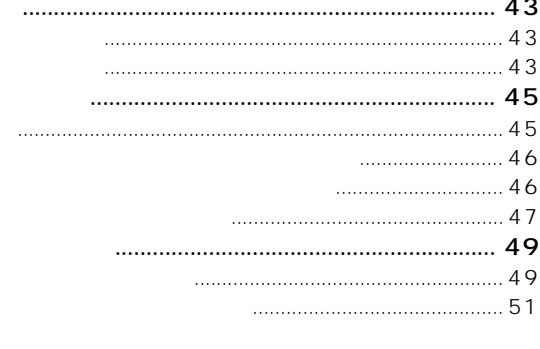

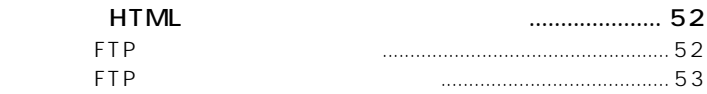

 $\blacksquare$ 

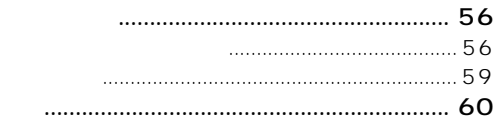

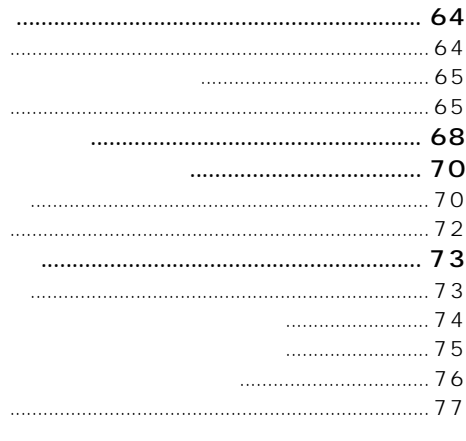

п

 $\overline{3}$ 

**FTP** 

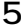

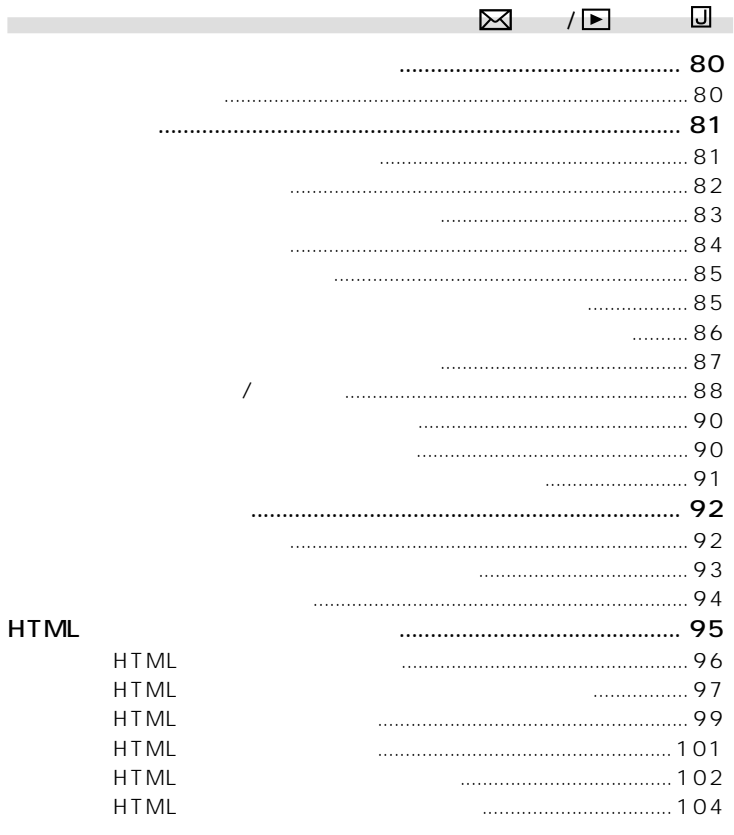

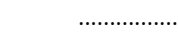

 $\overline{\phantom{a}}$ 

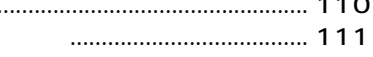

 $\overline{a}$ 

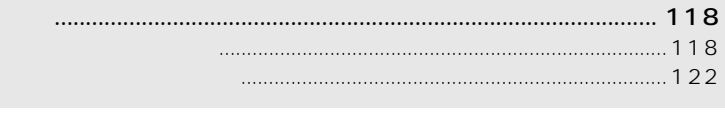

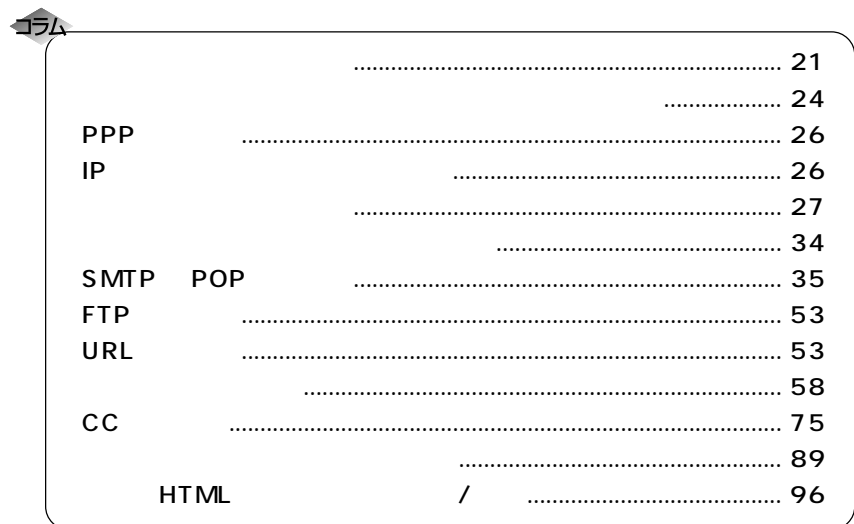

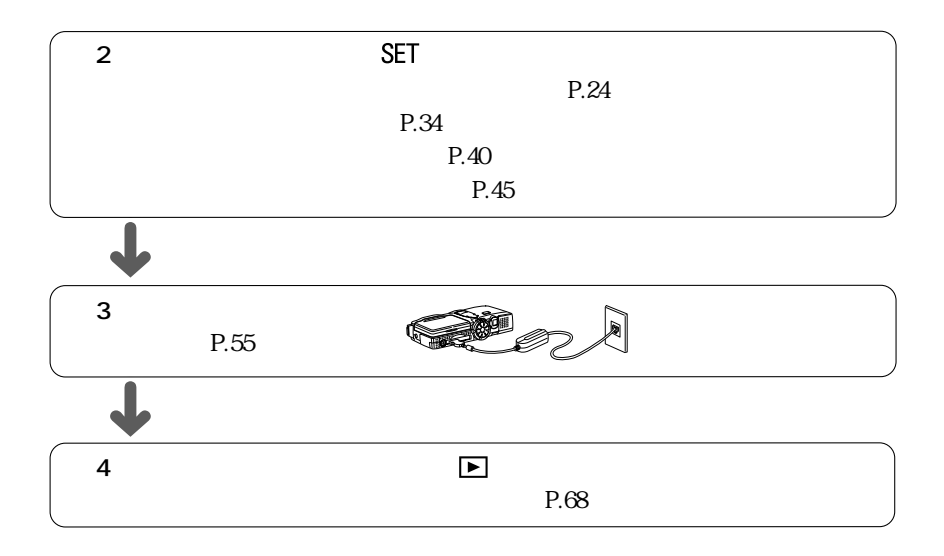

**クイック送信を使うとき**

**マー** 

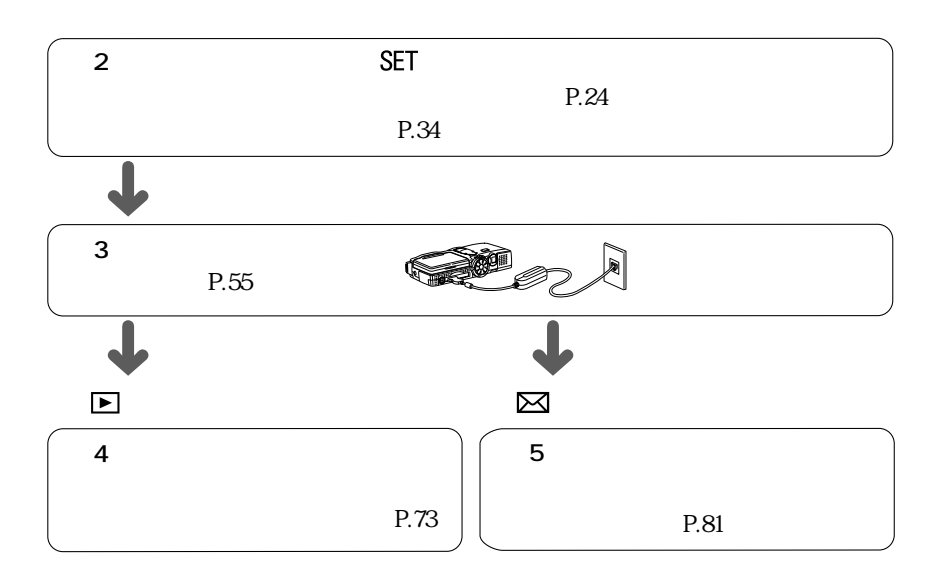

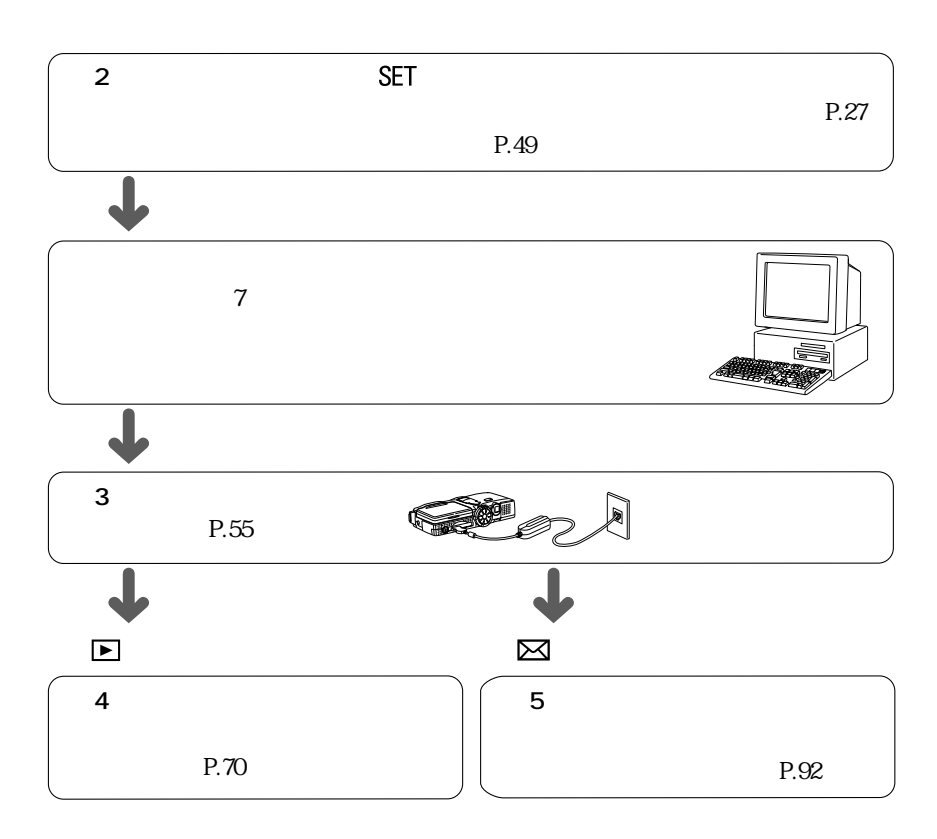

**マイレクトは** 

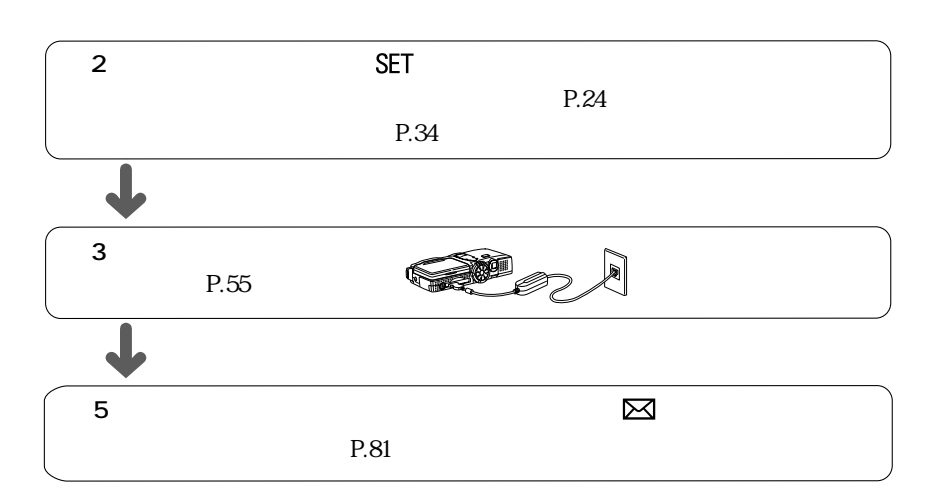

**しかい** 

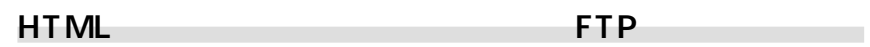

 $HTML$ 

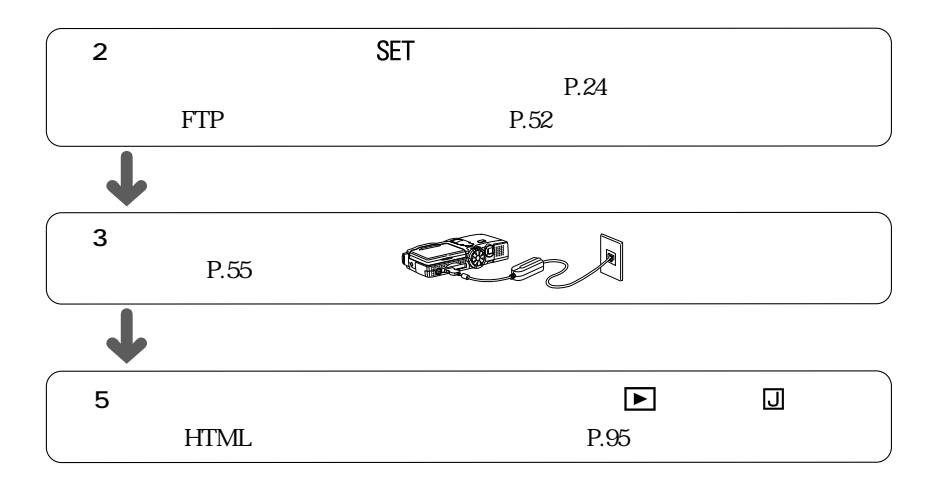